## SAP ABAP table SLIN CACHE {SLIN Cache}

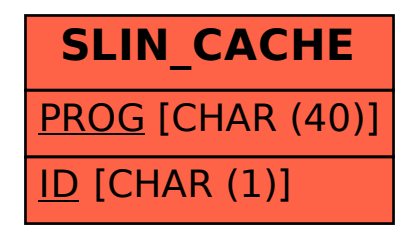